25ª Reunião do Grupo de Trabalho em Segurança de Redes

# Confidencialidade Vs Privacidade

"Minhas" informações pertencem a quem?

Thiago Piccoli Marcelo Giovani

CBPF/MCTI

## # # # ###

#### ## ##### #### #####

######

##

##

## ## ####

###

#

## ####

####

####

####

#####

########

##

##

####

######

##

##

##

########

##

##

#

####

##

######

###

###

##

##

#####

######

###

##

## # # # #

# #

##

##

####

####

# # # #

##

##

##

##

# # # # #

##<br>##

## # # # # # # # ##

####

6323

Rio de Janeiro - 2015-05-28

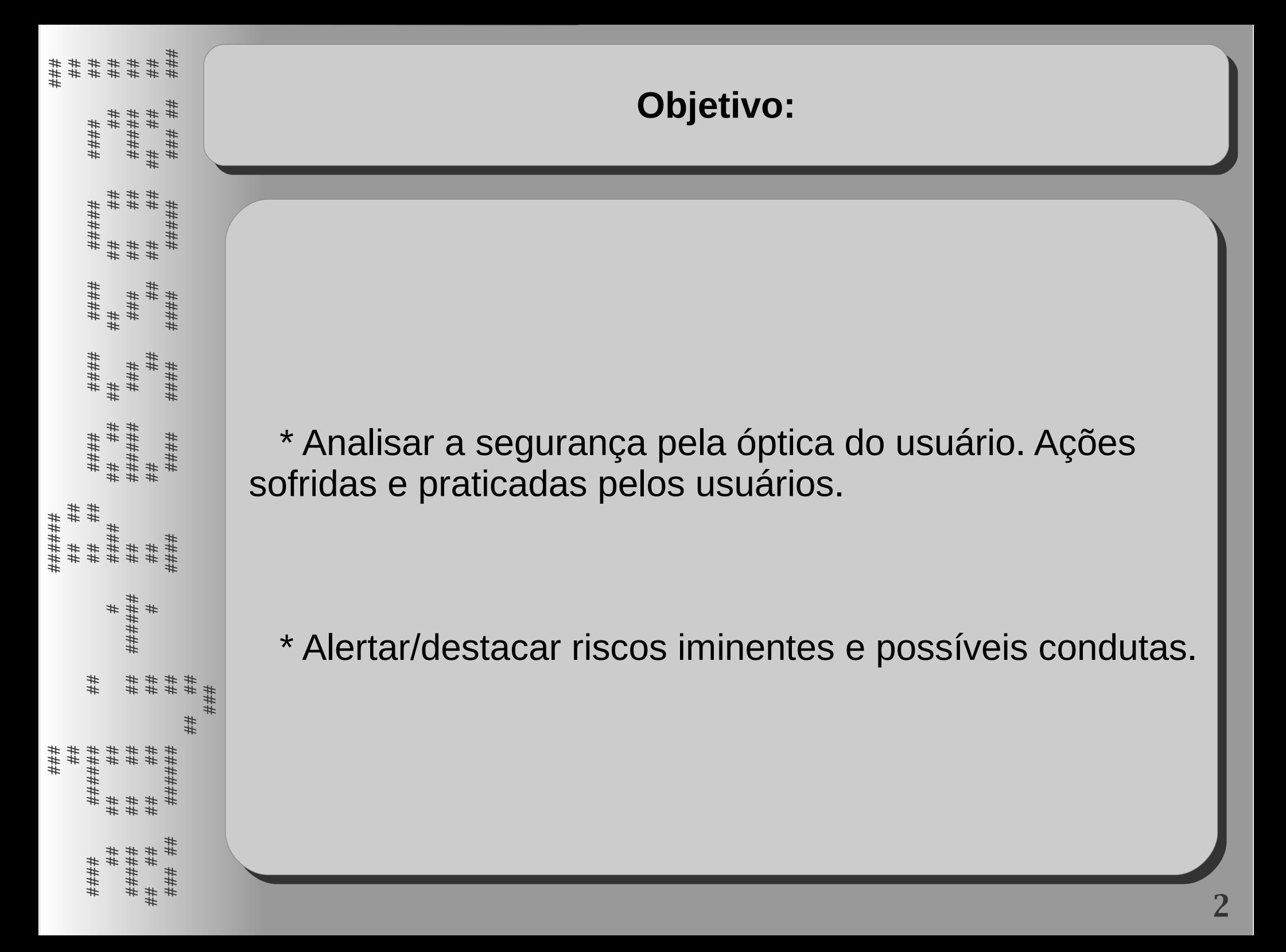

**Agenda:**

- Destacar ações praticadas por grandes empresas para adquirir dados dos usuários. para adquirir dados dos usuários.

 - Destacar conceitos, definições, riscos a respeito - Destacar conceitos, definições, riscos a respeito de "privacidade". de "privacidade".

 - Expor/debater o cenário de segurança pela lado - Expor/debater o cenário de segurança pela lado do usuário. do usuário.

- Debater práticas futuras pela óptica dos usuários. - Debater práticas futuras pela óptica dos usuários.

## # # # ###

####

## ##### #### #####

######

##

##

## ## ####

###

#

## ####

####

####

####

#####

########

##

#l #

####

######

##

##

########

##

##

###

##

######

##

##

####

####

####

##

##

####

##

#####

####

##

#

####

##

######

###

###

##

#####

## ##

######

##

## # # # # # ##

####

#۱ #

#####

#### ##### ###  1 Destacar algumas ações praticadas por grandes 1 Destacar algumas ações praticadas por grandes empresas para adquirir dados dos usuários. empresas para adquirir dados dos usuários.

 2 Destacar conceitos, definições, riscos a respeito 2 Destacar conceitos, definições, riscos a respeito de "privacidade". de "privacidade".

 3 Expor/debater o cenário de segurança pela lado 3 Expor/debater o cenário de segurança pela lado do usuário. do usuário.

4 Debater práticas futuras pela óptica dos usuários. 4 Debater práticas futuras pela óptica dos usuários.

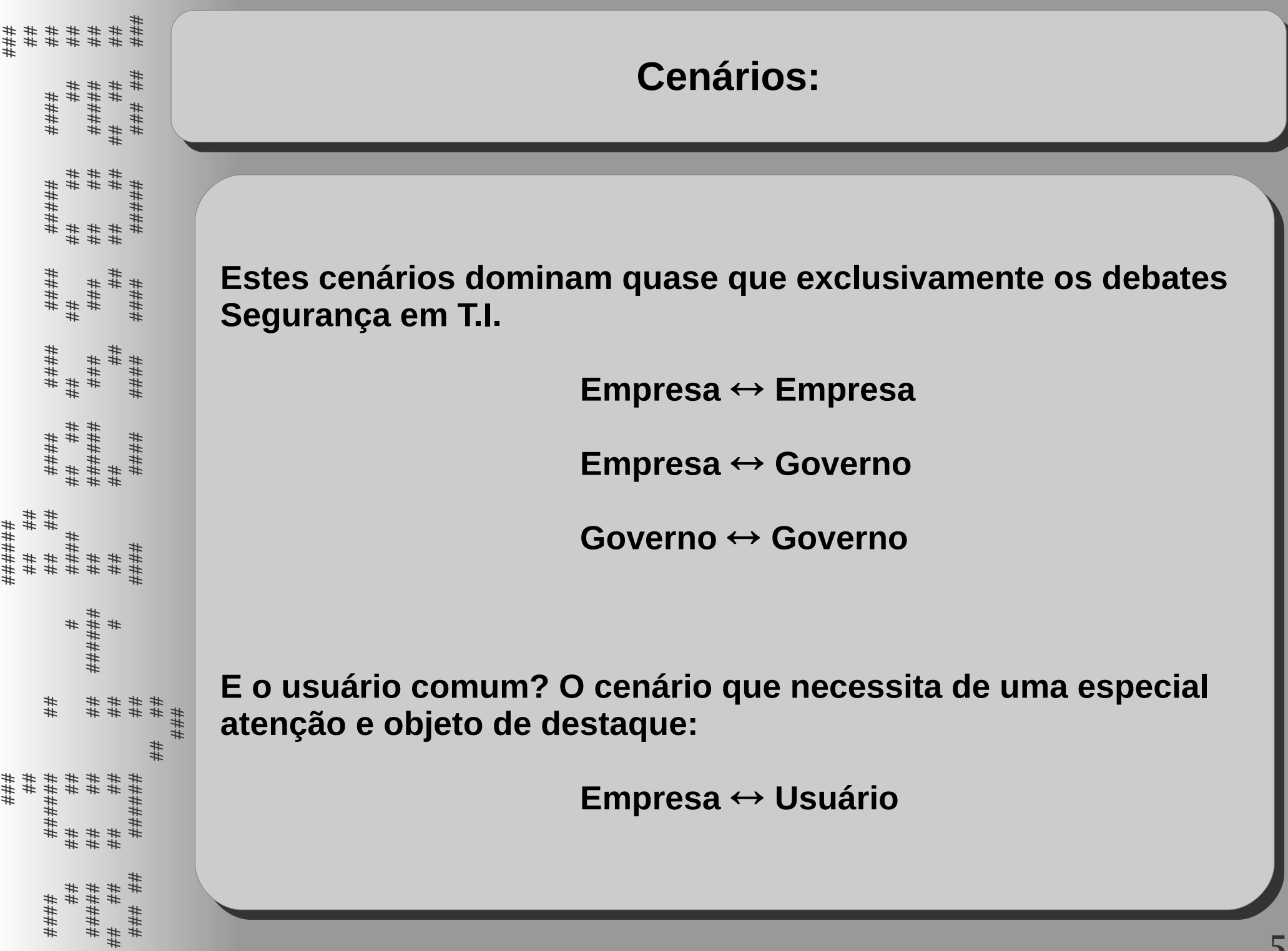

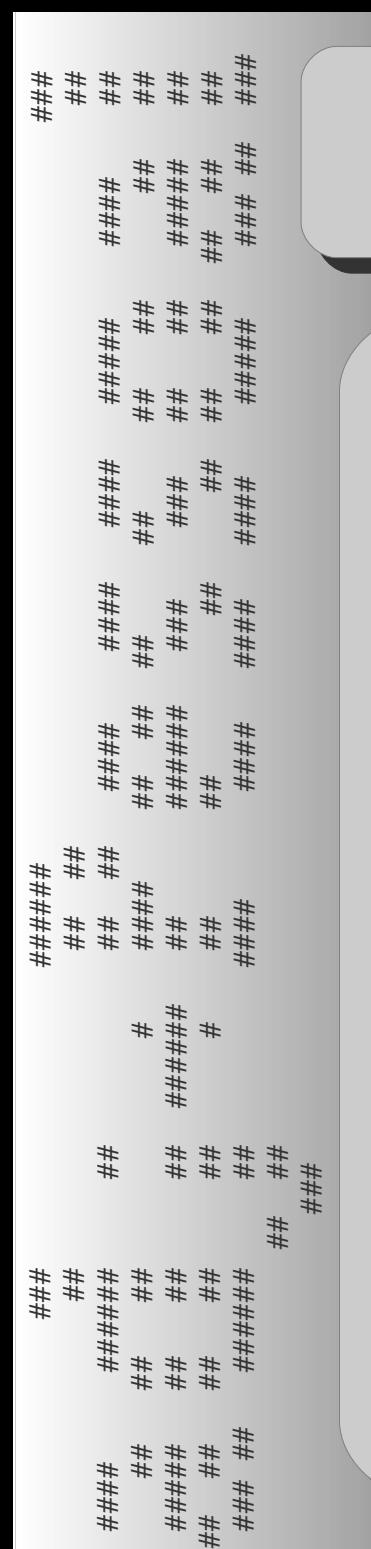

**The Angry Birds (jogo): The Angry Birds (jogo):**

Denunciado pelo Edward Snowden por coleta de dados Denunciado pelo Edward Snowden por coleta de dados

→ Posicionamento da Rovio Entertainment: → Posicionamento da Rovio Entertainment:

The agency said it could obtain a "possible image", email selector, The agency said it could obtain a "possible image", email selector, phone, buddy lists, and "a host of other social working data as well phone, buddy lists, and "a host of other social working data as well as location". as location".

Fonte: The Guardian -> http://www.theguardian.com Fonte: The Guardian -> http://www.theguardian.com

#### **O facebook (messenger): O facebook (messenger):**

## # # # ###

####

## ##### #### #####

######

##

##

## ## ####

###

#

## ####

####

####

####

#####

########

##

##

####

######

##

##

##

######

##

######

###

###

##

##

###

##

######

##

##

####

####

######

#####

####

## ##

# ###

## #####

## ##

##

#

####

######

##

## # # # # # ##

Permissões DIRETAMENTE concedidas: Permissões DIRETAMENTE concedidas:

\* "Permissão para ler dados sobre contatos do usuário armazenados \* "Permissão para ler dados sobre contatos do usuário armazenados no telefone" Permite também acesso à frequência de comunicação no telefone" Permite também acesso à frequência de comunicação por telefone, e-mail ou outras formas de contato. (OK?) por telefone, e-mail ou outras formas de contato. (OK?)

\* "Permissão para leitura do histórico de chamadas" (????) \* "Permissão para leitura do histórico de chamadas" (????)

\* "Perm. para alterar o estado de conectividade de rede" (????) \* "Perm. para alterar o estado de conectividade de rede" (????)

 \* "Perm. para envio de mensagens SMS SEM NECESSIDADE \* "Perm. para envio de mensagens SMS SEM NECESSIDADE DE INTERVENÇÃO OU CONFIRMAÇÃO" (Ai!!!!) DE INTERVENÇÃO OU CONFIRMAÇÃO" (Ai!!!!)

\* "Perm. para acessar recursos de identificação do celular" (OK?) \* "Perm. para acessar recursos de identificação do celular" (OK?)

Fonte: The Huffington Post -> www.huffingtonpost.com Fonte: The Huffington Post -> www.huffingtonpost.com

#### **O facebook (messenger): O facebook (messenger):**

## # # # ###

####

#۱ #

#####

#### #####

######

##

##

# # # # # #

## ## #

##

##

##

######

#

## ####

####

####

####

#####

########

##

##

##

##

##

####

##

##

##

##

###

##

######

# # ##

##

#

####

##<br>##

#<br>##

######

###

###

#<br>##

#<br>##

#####

##

##

#<br>##

#<br>##

##

# # # #

####

# # # #

# # # # #

##

## # # # # # # # ##

####

Permissões DIRETAMENTE concedidas: Permissões DIRETAMENTE concedidas:

\* "Permissão para fazer ligações SEM INTERVENÇÃO DO USUÁRIO, \* "Permissão para fazer ligações SEM INTERVENÇÃO DO USUÁRIO, possivelmente causando cobranças adicionais sem necessidade possivelmente causando cobranças adicionais sem necessidade de confirmação" (Ouch!!!!) de confirmação" (Ouch!!!!)

\* "Permissão para identificar o usuário pelas informações guardadas \* "Permissão para identificar o usuário pelas informações guardadas no celular, com nome e informações de contato. Estes dados podem no celular, com nome e informações de contato. Estes dados podem ser enviados para terceiros" (Defina "privado") ser enviados para terceiros" (Defina "privado")

\* "Permissão de uso da câmera para fazer fotos e vídeos SEM a \* "Permissão de uso da câmera para fazer fotos e vídeos SEM a confirmação do usuário" (Ok, a cam não é minha, o face que me deu) confirmação do usuário" (Ok, a cam não é minha, o face que me deu)

\* "Perm. para gravação de áudio com o microfone do celular SEM \* "Perm. para gravação de áudio com o microfone do celular SEM confirmação do usuário" (Ok, nunca falei um palavrão na vida) confirmação do usuário" (Ok, nunca falei um palavrão na vida)

Fonte: The Huffington Post -> www.huffingtonpost.com Fonte: The Huffington Post -> www.huffingtonpost.com

### **WhatsApp: WhatsApp:**

# # # # #

####

#۱ #

#####

#### #####

###### #####

####

## ##

#### ##

#

## ####

####

####

####

##

######

##

##

#### # # ##

##

#

####

##<br>##

#<br>##

########

###

#l #

#l ###

##

#####

# ###

######

## ##

# # ##

# # # #

####

# # # #

# # # # #

#### ##

####

#####

i

#####

#####

#۱ #

#####

## # # # # # # # ##

####

Permissões **IN**DIRETAMENTE concedidas: Permissões **IN**DIRETAMENTE concedidas:

\* "Permito que o aplicativo NÃO se desligue" (Bateria eterna?) \* "Permito que o aplicativo NÃO se desligue" (Bateria eterna?)

\* "Permito que o aplicativo se RELIGUE AUTOMATICAMENTE caso \* "Permito que o aplicativo se RELIGUE AUTOMATICAMENTE caso venha a se desligar" (Super megapower bateria eterna!) venha a se desligar" (Super megapower bateria eterna!)

\* "Permito que o aplicativo se religue automaticamente caso eu o \* "Permito que o aplicativo se religue automaticamente caso eu o finalize por métodos próprios" (MEGA VUDUZÃO ULTIMATE!!) finalize por métodos próprios" (MEGA VUDUZÃO ULTIMATE!!)

Fonte: The Huffington Post -> www.huffingtonpost.com Fonte: The Huffington Post -> www.huffingtonpost.com

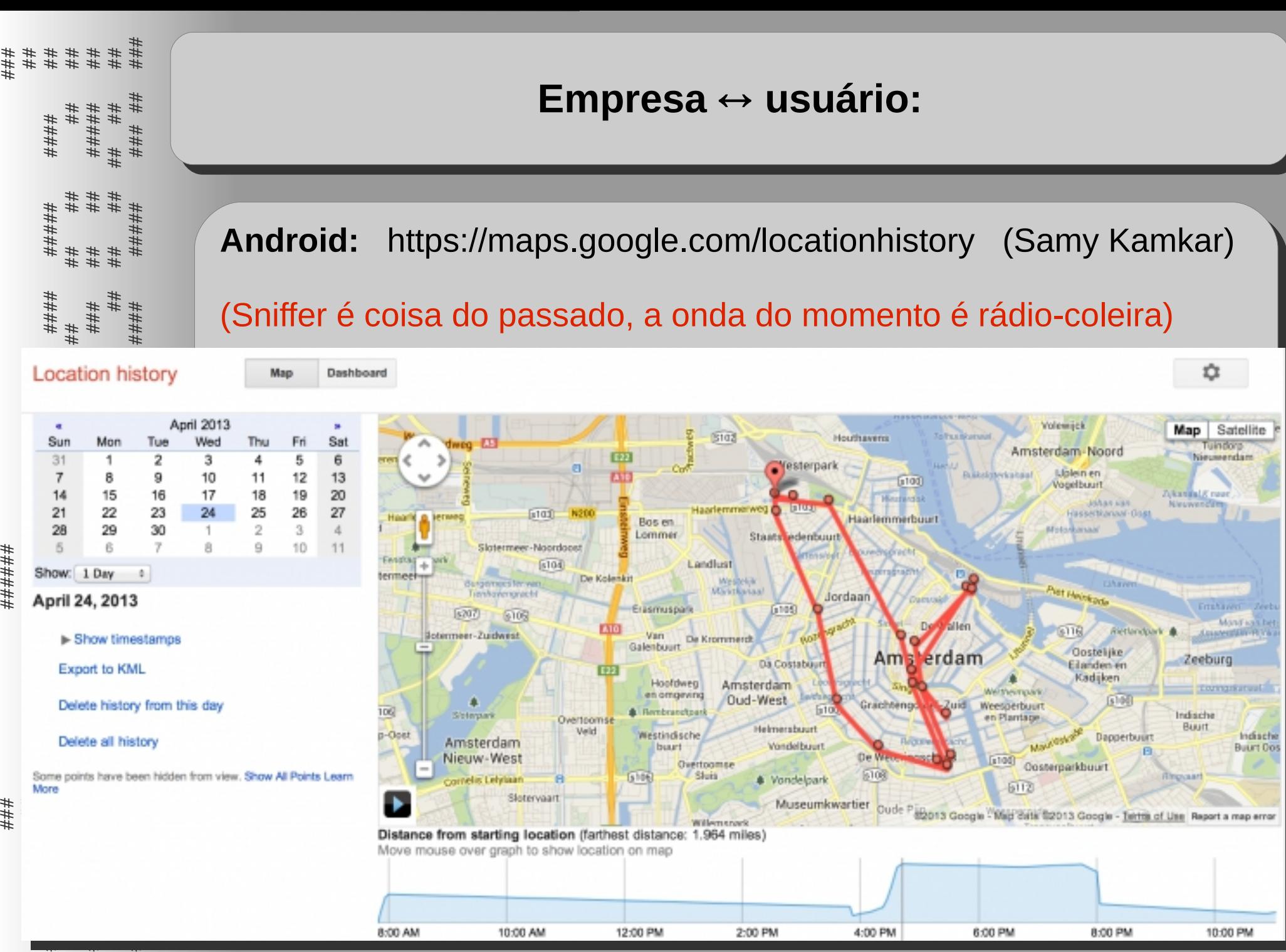

## # ## ##

Android app ops (where ??)

(Samy Kamkar)

11

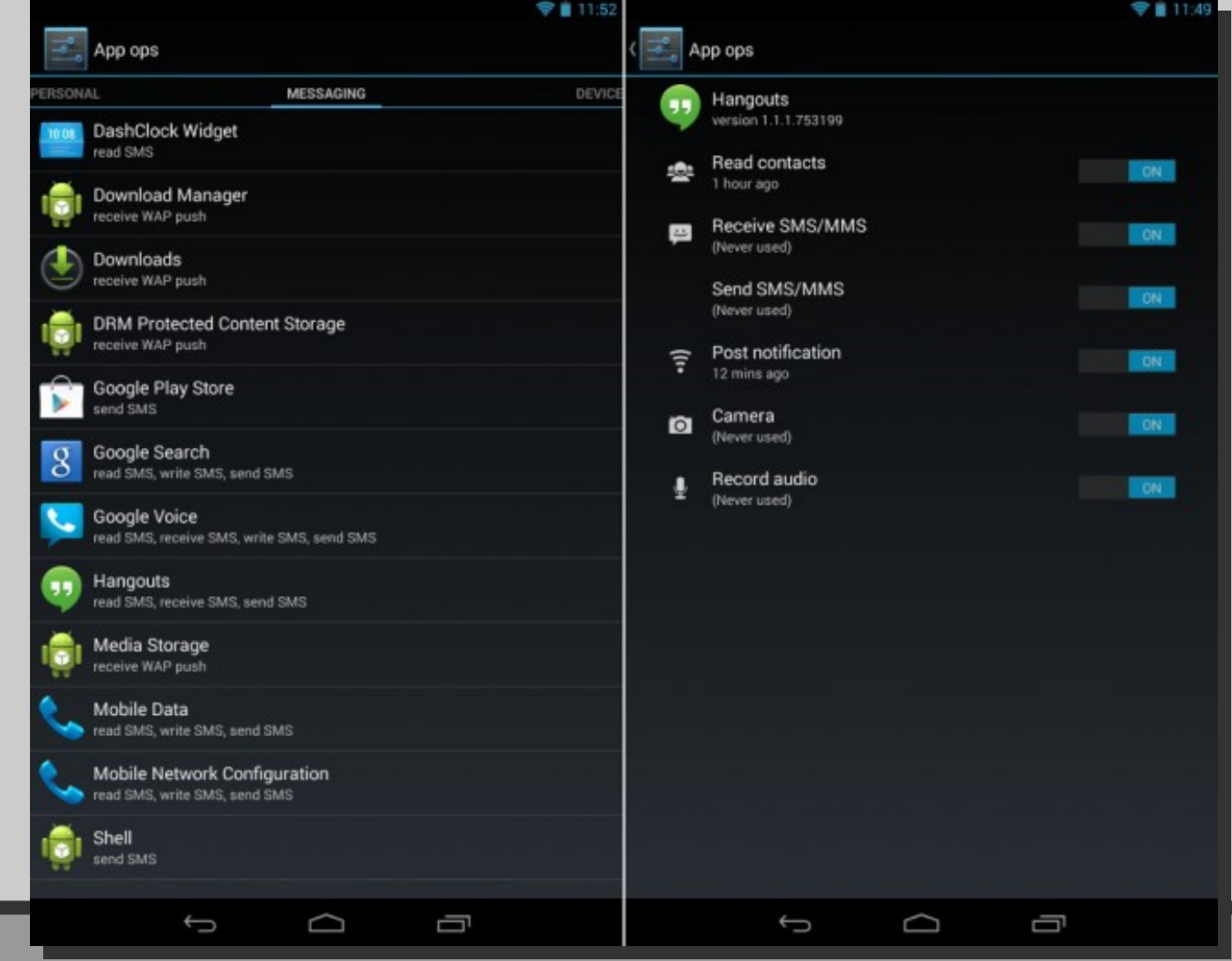

####<br>##  $\# \#$ ### #### ####<br>##  $\# \#$ ### #### ####<br>## ##<br>## ###<br>###### #### \*\*\*\*\*<br>\*\*\*<br>\*\*\* \*\*\*<br>\*\*\* \*\*\*<br>\*\*\*\*<br>\*\*\*\*\*<br>\*\*\*\*\* ######<br>#<br>#  $\#$ # # # #<br># # # # ## ### ## ######<br>##<br>#########<br>###<br>###<br>### ## ##<br>### ## #####<br>## ####

#<br>########<br>#########

####

## ###<br>#####<br>#####<br>##

######<br>## ##<br>## ##<br>## ###<br>#####

#### **Symantec: Symantec:**

**"Na primeira vez que você inicia o aplicativo do "Na primeira vez que você inicia o aplicativo do Facebook, antes mesmo de se logar, seu número de telefone Facebook, antes mesmo de se logar, seu número de telefone será enviado por meio da internet aos servidores do Facebook. será enviado por meio da internet aos servidores do Facebook.**

**Você não precisa fornecer seu número de telefone, fazer o login, Você não precisa fornecer seu número de telefone, fazer o login, iniciar uma ação específica ou mesmo ter uma conta no iniciar uma ação específica ou mesmo ter uma conta no Facebook para que isso aconteça." Facebook para que isso aconteça."**

#### **tecnoblog.net (rede record): tecnoblog.net (rede record):**

**"Basicamente, o usuário que instala o software permite que o "Basicamente, o usuário que instala o software permite que o Diabo, na figura de Mark Zuckerberg, leve a alma embora caso Diabo, na figura de Mark Zuckerberg, leve a alma embora caso assim deseje." assim deseje."**

# # # # # ###### # # ############ # # ####### # # # #####۱ #########<br>## #<br>## ############<br>## ######### # # # # # ############ # # # #####<br>#####<br>##### #####################

##

# # # # #

## # # # # # ##

####

## ###

# ###

# # # # #

#### ##

####

##

####

####

#####

########

## #####

##

####

#### **Eles se "justificam": Eles se "justificam":**

\* "Porque queremos criar uma alternativa melhor que o SMS. Porque \* "Porque queremos criar uma alternativa melhor que o SMS. Porque acreditamos que podemos. Porque algum dia, muito em breve, acreditamos que podemos. Porque algum dia, muito em breve, todos terão um smartphone." todos terão um smartphone." (Me desculpe?!) (Me desculpe?!)

(Devo agradecer também??) (Devo agradecer também??)

\* "Praticidade, se mantenha sempre \* "Praticidade, se mantenha sempre conectado e não se preocupe com conectado e não se preocupe com configurações, resolvemos tudo configurações, resolvemos tudo por você." por você."

Fonte: http://www.whatsapp.com/about Fonte: http://www.whatsapp.com/about

# # # # #

####

#۱ #

#####

##

#####

######

##

##

##

####

## ##

##

######

#

## ####

####

####

####

##

##

## ## ##

##

i ###

#

####

##<br>##

#<br>##

######

## ###

###

#l #

####

# ###

######

##

######

## ##

##

#### $\ddot{ }$ 

####

######

# # # # #

#### ##

####

#####

i

#####

#####

#۱ #

##

#####

## # # # # # ##

####

##

#### **Eles se "justificam": Eles se "justificam":**

\* "Porque queremos criar uma alternativa melhor que o SMS. Porque \* "Porque queremos criar uma alternativa melhor que o SMS. Porque acreditamos que podemos. Porque algum dia, muito em breve, acreditamos que podemos. Porque algum dia, muito em breve, todos terão um smartphone." todos terão um smartphone."

(Me desculpe?!) (Me desculpe?!) (Devo agradecer também??) (Devo agradecer também??)

\* "Praticidade, se mantenha sempre \* "Praticidade, se mantenha sempre conectado e não se preocupe com conectado e não se preocupe com configurações, resolvemos tudo configurações, resolvemos tudo por você." por você."

Fonte: http://www.whatsapp.com/about Fonte: http://www.whatsapp.com/about

## # ##

#### ## ##### #### #####

###### #####

##

##

#### ##

#

## ####

####

####

####

#####

########

##

##

####

######

##

##

########

##

##

######

##

######

#### ####

#

####

##

######

###

###

##

##

#####

## ##

######

####

####

####

##

##

##

##

##

#####

####

##

### ##

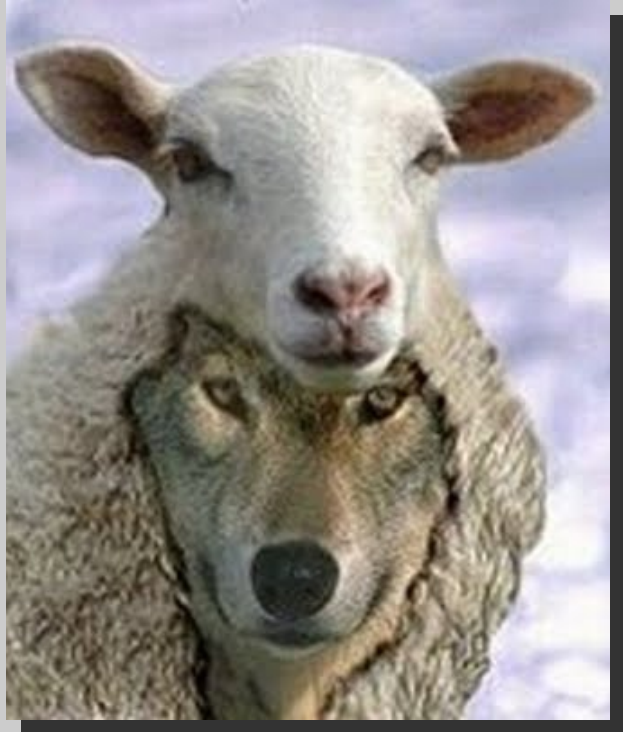

##  1 Destacar algumas ações praticadas por grandes 1 Destacar algumas ações praticadas por grandes empresas para adquirir dados dos usuários. empresas para adquirir dados dos usuários.

# 2 Destacar conceitos, definições, riscos a respeito 2 Destacar conceitos, definições, riscos a respeito de "privacidade". de "privacidade".

 3 Expor/debater o cenário de segurança pela lado 3 Expor/debater o cenário de segurança pela lado do usuário. do usuário.

4 Debater práticas futuras pela óptica dos usuários. 4 Debater práticas futuras pela óptica dos usuários.

# **- Confidencialidade: - Confidencialidade:**

Qualidade daquilo que é confidencial (que se diz ou Qualidade daquilo que é confidencial (que se diz ou que se faz com confiança e com segurança). Trata-se que se faz com confiança e com segurança). Trata-se de uma propriedade da informação que pretende garantir de uma propriedade da informação que pretende garantir o acesso unicamente às pessoas autorizadas. o acesso unicamente às pessoas autorizadas.

Se a informação confidencial incluir material que ponha Se a informação confidencial incluir material que ponha em risco a segurança de uma nação, o nível de segurança em risco a segurança de uma nação, o nível de segurança será muito maior. será muito maior.

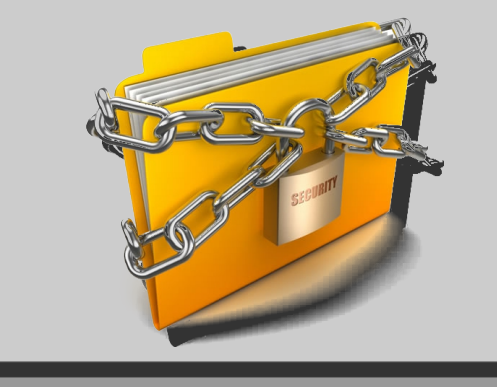

###

##

> ####

## ##### #### #####

######

##

##

## ## ####

###

#

## ####

####

####

####

#####

########

##

##

####

######

##

##

########

##

##

######

##

######

#### ####

#

####

##

######

###

###

##

##

#####

## ##

######

####

####

####

##

##

##

##

##

#####

####

##

### ##

Como? Como?

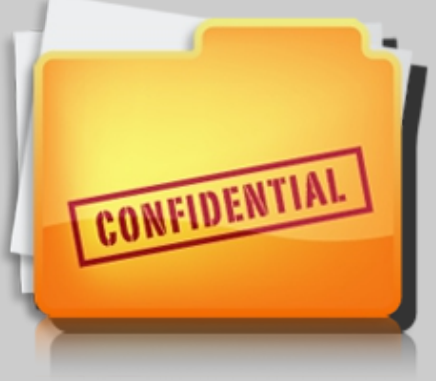

**16**

# - **Privacidade:** - **Privacidade:**

 Condição do que é pessoal, íntimo; Condição do que é pessoal, íntimo; relacionado a vida privada. relacionado a vida privada.

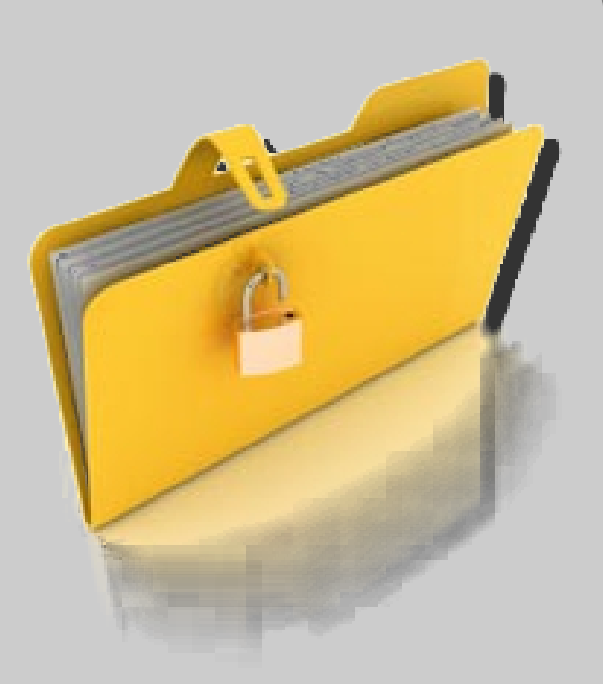

# **- Pessoal: - Pessoal:**

## # # # ################################################################################

##

#

###

###

#

#

##

####

####

####

#####

########

##

##

####

######

######

###

###

##

#####

## ##

######

####

####

####

##

##

####

##

##

#####

####

##

## # ##

**adj m+f** (pessoa+al) 1) Pertencente ou relativo à pessoa. **adj m+f** (pessoa+al) 1) Pertencente ou relativo à pessoa. 2) Que é próprio e particular de cada pessoa. 3) Exclusivo 2) Que é próprio e particular de cada pessoa. 3) Exclusivo de certa pessoa; individual. 4) Gram Diz-se dos pronomes de certa pessoa; individual. 4) Gram Diz-se dos pronomes que representam as pessoas gramaticais. **sup abs sint:**... que representam as pessoas gramaticais. **sup abs sint:**...

#### ## # # # ######### #### # #### ##################################################### ##############################################################################################################

####

## ##### #### #####

#### **Conceitos: Conceitos:**

# - **Privacidade:** - **Privacidade:**

 Condição do que é pessoal, íntimo; Condição do que é pessoal, íntimo; relacionado a vida privada. relacionado a vida privada.

# **- Pessoal: - Pessoal:**

**adj m+f** (pessoa+al) 1) Pertencente ou relativo à pessoa. **adj m+f** (pessoa+al) 1) Pertencente ou relativo à pessoa. 2) Que é próprio e particular de cada pessoa. 3) Exclusivo 2) Que é próprio e particular de cada pessoa. 3) Exclusivo de certa pessoa; individual. 4) Gram Diz-se dos pronomes de certa pessoa; individual. 4) Gram Diz-se dos pronomes que representam as pessoas gramaticais. **sup abs sint:**... que representam as pessoas gramaticais. **sup abs sint:**...

# **- Vírus: - Vírus:**

## # ##

###

##

###

#### ## ##### #### #####

######

##

##

## ## ####

###

#

## ####

####

####

####

#####

########

##

##

####

######

##

##

########

##

##

######

## ####

#

####

##

######

###

###

##

#####

## ##

######

####

####

####

##

##

####

##

##

#####

####

##

##

## # ##

Programa MALICIOSO de computador que, assim como Programa MALICIOSO de computador que, assim como os vírus biológicos, utiliza-se de meios para replicação. os vírus biológicos, utiliza-se de meios para replicação. Outras características podem ser: Outras características podem ser:

- \* Auto Start no boot \* Auto Start no boot
- \* Auto restart do processo \* Auto restart do processo
- \* Dificuldade ou impossibilidade \* Dificuldade ou impossibilidade para finalizar o processo para finalizar o processo
- \* Dificuldade ou impossibilidade \* Dificuldade ou impossibilidade de remoção (delete) de remoção (delete)

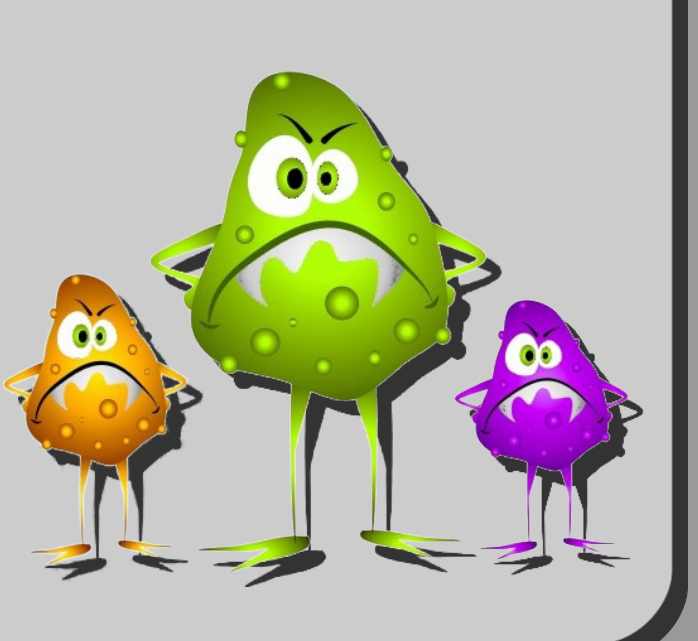

**19**

# **- Cavalos de Troia: - Cavalos de Troia:**

## # ##

###

##

###

####

#۱ #

#####

#### #####

######

##

##

## ####

#####

#

## ####

####

####

####

#####

########

##

#l #

####

######

##

##

########

##

##

######

##### ##

##

## ####

#

####

##

######

###

###

##

#####

## ##

######

####

####

####

##

##

####

##

##

#####

####

> Característica de alguns "vírus" (malware) que permite Característica de alguns "vírus" (malware) que permite à estranhos algum grau de acesso ao computador, à estranhos algum grau de acesso ao computador, coletando e enviando dados ao atacante e por vezes coletando e enviando dados ao atacante e por vezes promovendo o controle a terceiros. promovendo o controle a terceiros.

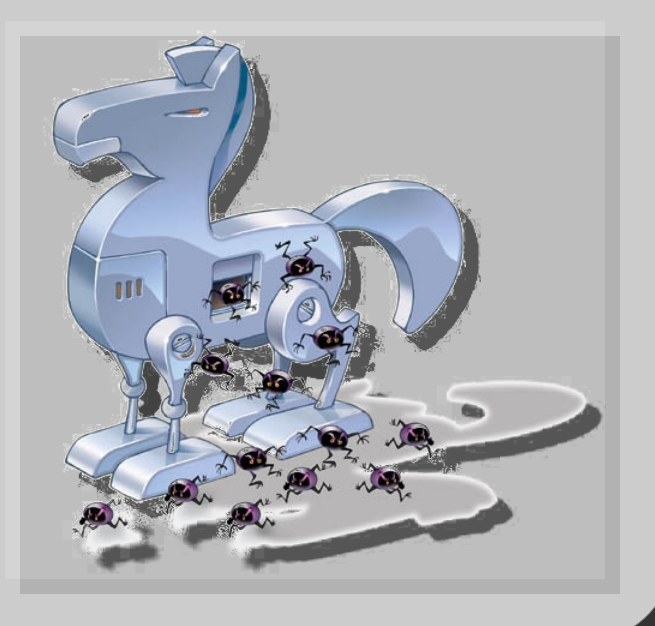

## # # # ## # #### # # # # # # ## # # # ######### $^{\#}$ # # # # # # # # # # # # #۱ ##########<br>## #<br>## #### ########## ################ # # # # ########## # # # # # ######l ###################################

## # # # # # # # # # ##

#۱ #

# # # # #

#<br>##

#<br>##

##

#####

########

##

####

#<br>##

#####

#<br>##

####

> **- Espionagem:** Dicionário Aurélio → "Espionar: Vigiar **- Espionagem:** Dicionário Aurélio → "Espionar: Vigiar sorrateiramente as ações, as palavras de alguém, para sorrateiramente as ações, as palavras de alguém, para relatá-las a outrem ou em proveito próprio. / Recolher relatá-las a outrem ou em proveito próprio. / Recolher informações e transmiti-las." informações e transmiti-las."

 **- Sorrateiro:** Que faz as coisas com manha, à calada;  **- Sorrateiro:** Que faz as coisas com manha, à calada; Matreiro. "Olhar sorrateiro, olhar disfarçado, olhar oblíquo." Matreiro. "Olhar sorrateiro, olhar disfarçado, olhar oblíquo."

Pelo jurídico brasileiro\*\*\* → "A espionagem não tem um tratamento Pelo jurídico brasileiro\*\*\* → "A espionagem não tem um tratamento específico na legislação brasileira, sendo tratada de maneira esparsa específico na legislação brasileira, sendo tratada de maneira esparsa na legislação penal... raras referências à espionagem, quando não na legislação penal... raras referências à espionagem, quando não estão ligadas à mera obtenção desautorizada de informações estão ligadas à mera obtenção desautorizada de informações privadas ou sigilosas, referem-se especificamente à espionagem privadas ou sigilosas, referem-se especificamente à espionagem industrial. Não se encontra na jurisprudência uma aplicação industrial. Não se encontra na jurisprudência uma aplicação técnica ou bem delimitada do termo." técnica ou bem delimitada do termo."

\*\*\*http://jus.com.br/artigos/22668/a-espionagem-no-direito-brasileiro... \*\*\*http://jus.com.br/artigos/22668/a-espionagem-no-direito-brasileiro...

#### **Conceitos (atualização): Conceitos (atualização):**

#### **- Tabela comparativa das tecnologias "modernas": - Tabela comparativa das tecnologias "modernas":**

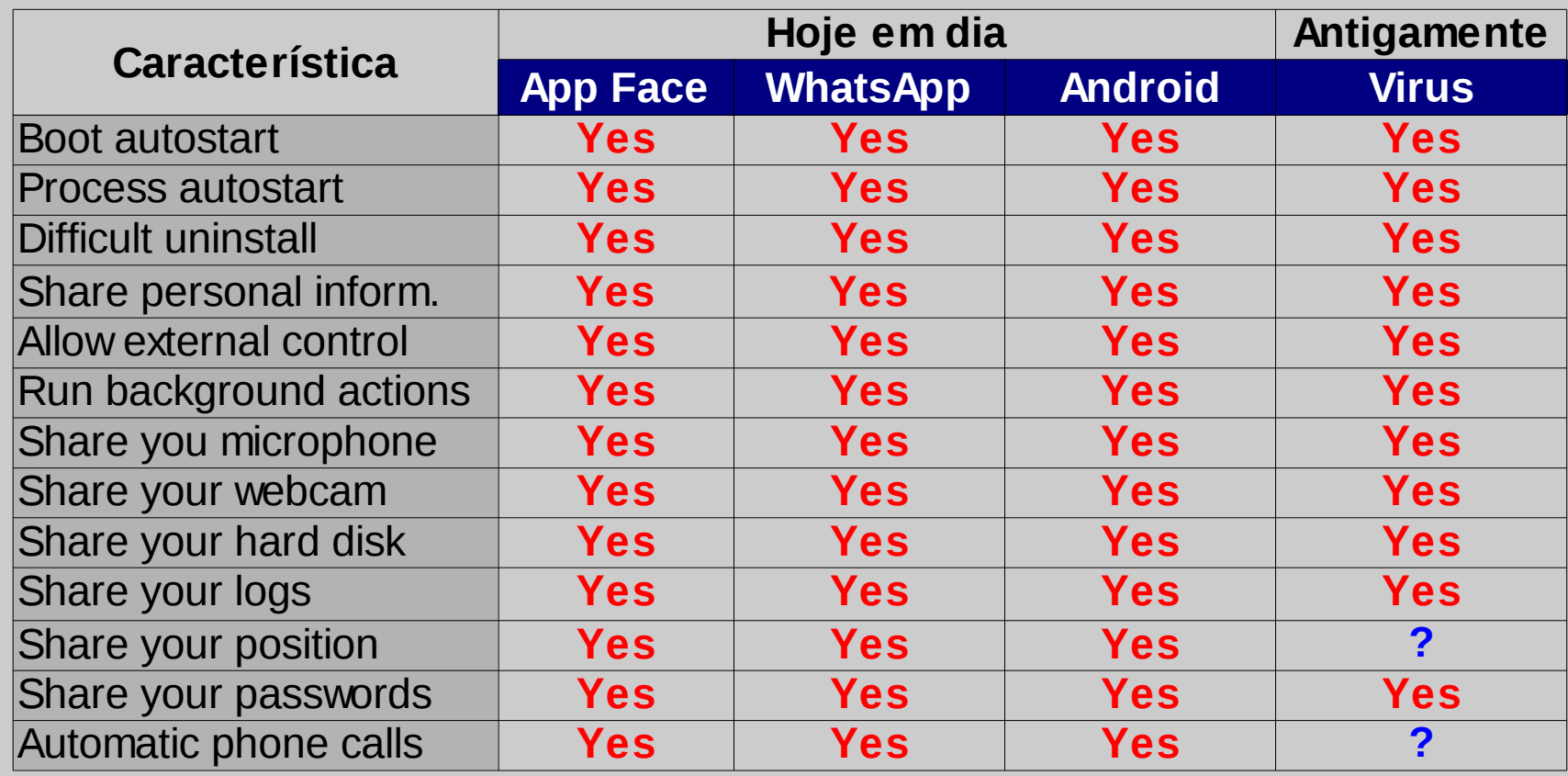

#### **"Pessoal"? "Minhas" informações são minhas?**

# # # # #

######

۱

#####ידי<br>יידי

# #

###

##

######

##

i ###

#<br>##

# # ##

#

#

##۱

#<br>##

# # # # # # ##

# # # # # #

#<br>##

##

# # # # # #

# #

#<br>##

#

#######

# # # # ####

######

# # # #

#<br>##

# # # # # #

##

l

####

l

#####

###

##

####

##

##

##i

# #

# #

#<br>##

#####

#####

#<br>##

#<br>##

#<br>##

##### $\frac{1}{2}$ 

#<br>##

# #

# # # #

####į

# # # #

# # # # #

##### #

##<br>##

# # # # # # # # # # # # # ###

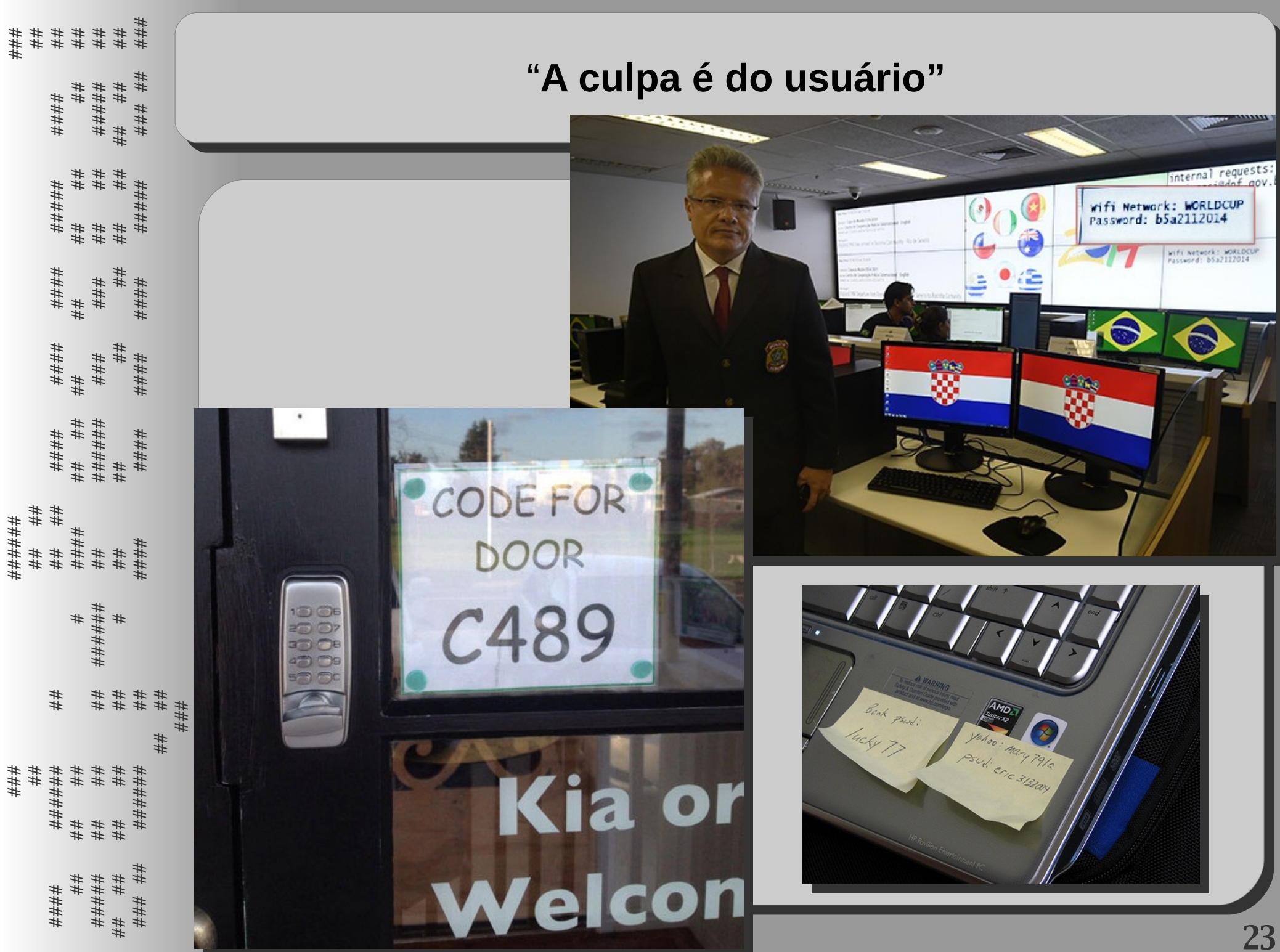

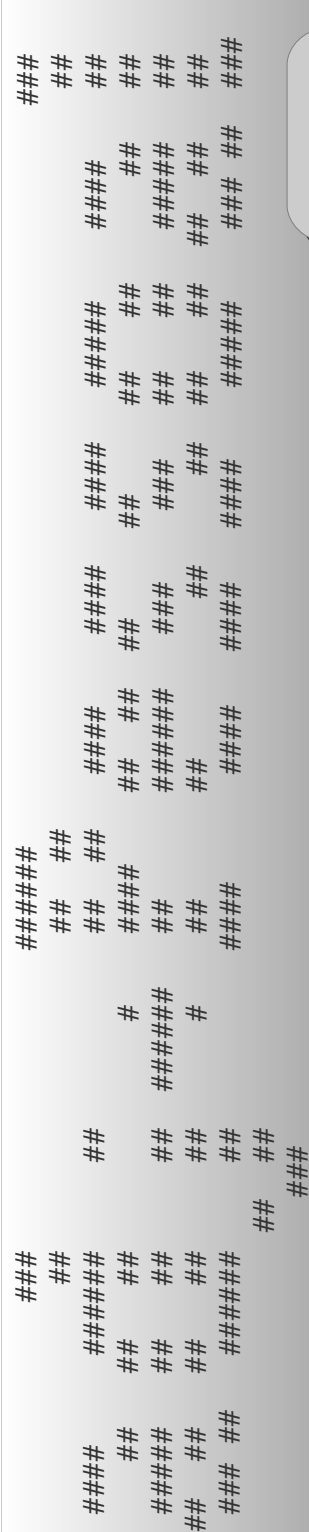

# " "**A culpa é do usuário"**

 \* Posso considerar que deixaram a senha anotada \* Posso considerar que deixaram a senha anotada Para mim? Para mim?

\* Posso me logar nesse computador? \* Posso me logar nesse computador?

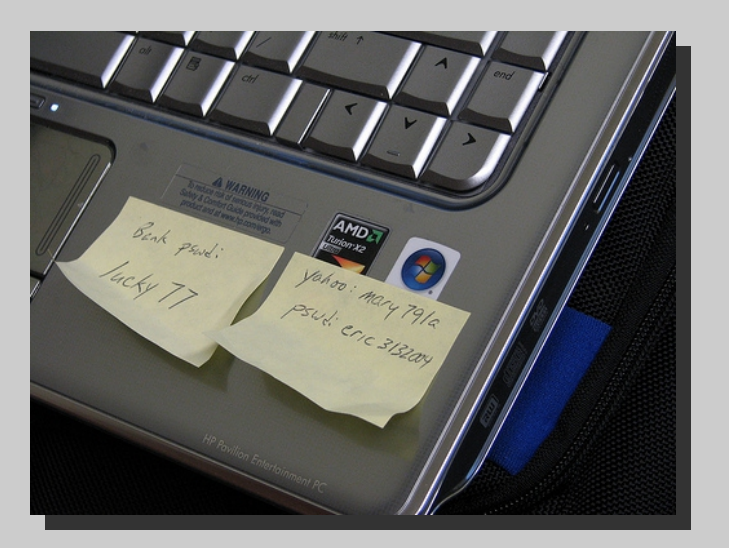

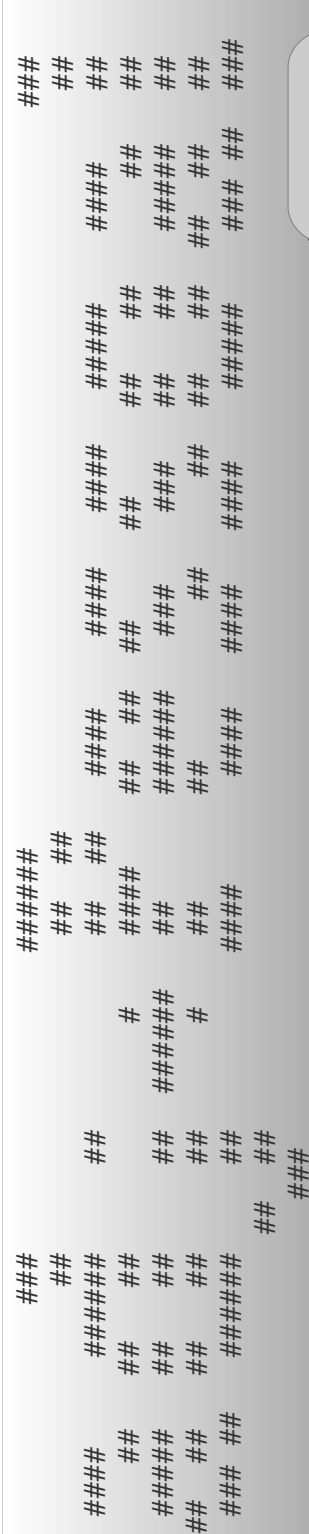

# " "**A culpa é do usuário"**

 \* Posso considerar que deixaram a senha anotada \* Posso considerar que deixaram a senha anotada Para mim? Para mim?

\* Posso me logar nesse computador? \* Posso me logar nesse computador?

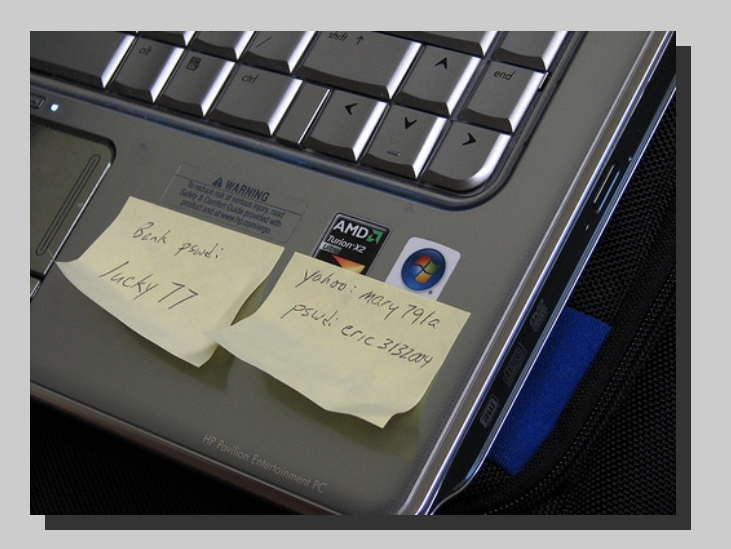

# \* E o oposto? \* E o oposto?

#

 1 Destacar algumas ações praticadas por grandes 1 Destacar algumas ações praticadas por grandes empresas para adquirir dados dos usuários. empresas para adquirir dados dos usuários.

 2 Destacar conceitos, definições, riscos a respeito 2 Destacar conceitos, definições, riscos a respeito de "privacidade". de "privacidade".

# 3 Expor/debater o cenário de segurança pela lado 3 Expor/debater o cenário de segurança pela lado do usuário. do usuário.

4 Debater práticas futuras pela óptica dos usuários. 4 Debater práticas futuras pela óptica dos usuários.

# # #

**Segurança para o usuário comum: Segurança para o usuário comum:**

**- Não se deve justificar um erro com outro: - Não se deve justificar um erro com outro:**

"O WhatsApp captura meus dados mas o aplicativo X ou Y "O WhatsApp captura meus dados mas o aplicativo X ou Y também faz" também faz"

**- Não se deve justificar uma invasão de privacidade - Não se deve justificar uma invasão de privacidade pelo grau de confidencialidade da informação pelo grau de confidencialidade da informação capturada: capturada:**

"Estão pegando minha localização e arquivos em meu HD "Estão pegando minha localização e arquivos em meu HD mas não são sigilosas". mas não são sigilosas".

**Provavelmente a pior falha de segurança é a não percepção da ausência da segurança.**

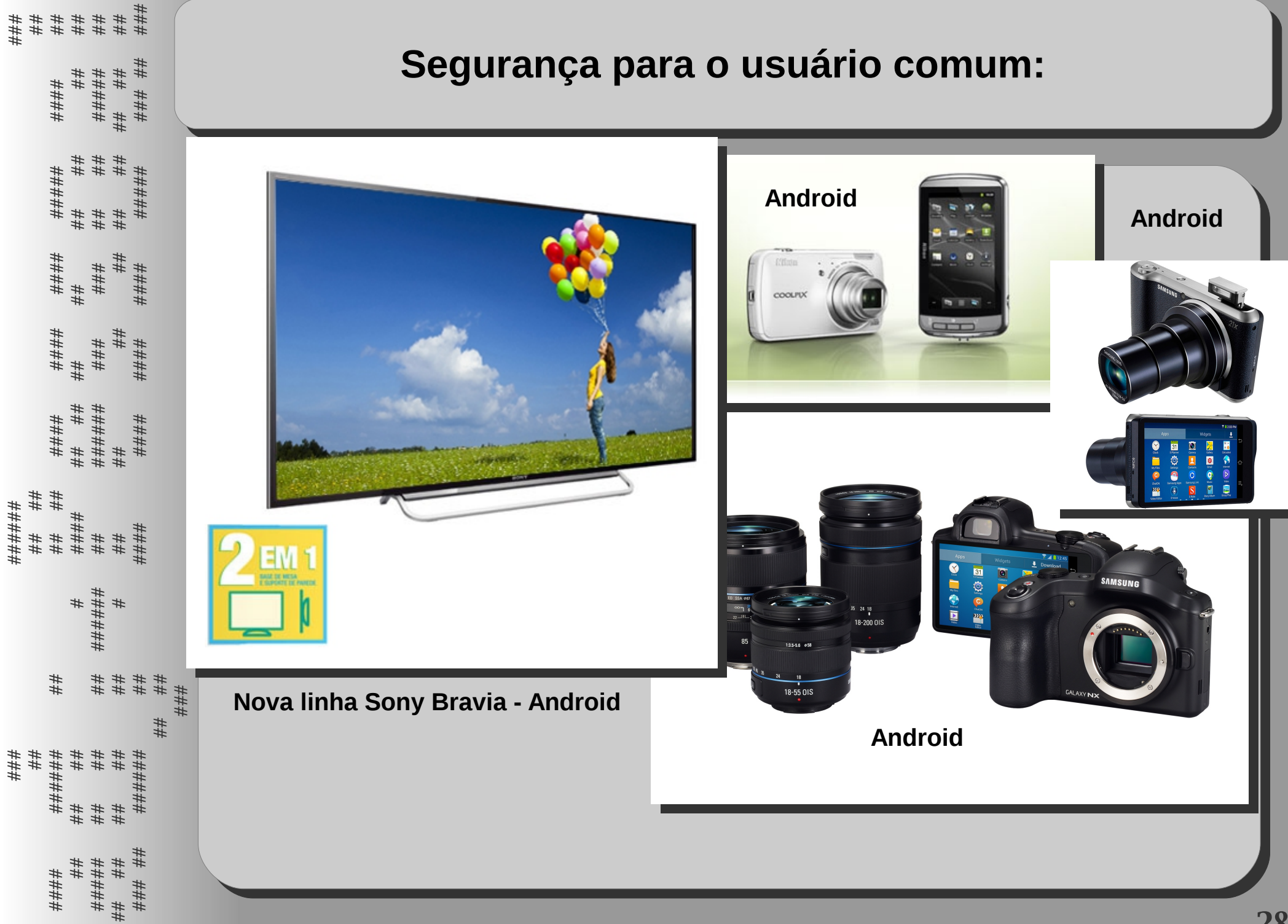

#### **Segurança para o usuário comum: Segurança para o usuário comum:**

**Logo "tudo" estará conectado na internet. Seu refrigerador terá um endereço IP, suas lentes de contato terão endereços IPs, assim como os sanitários e talvez os preservativos.**

1875

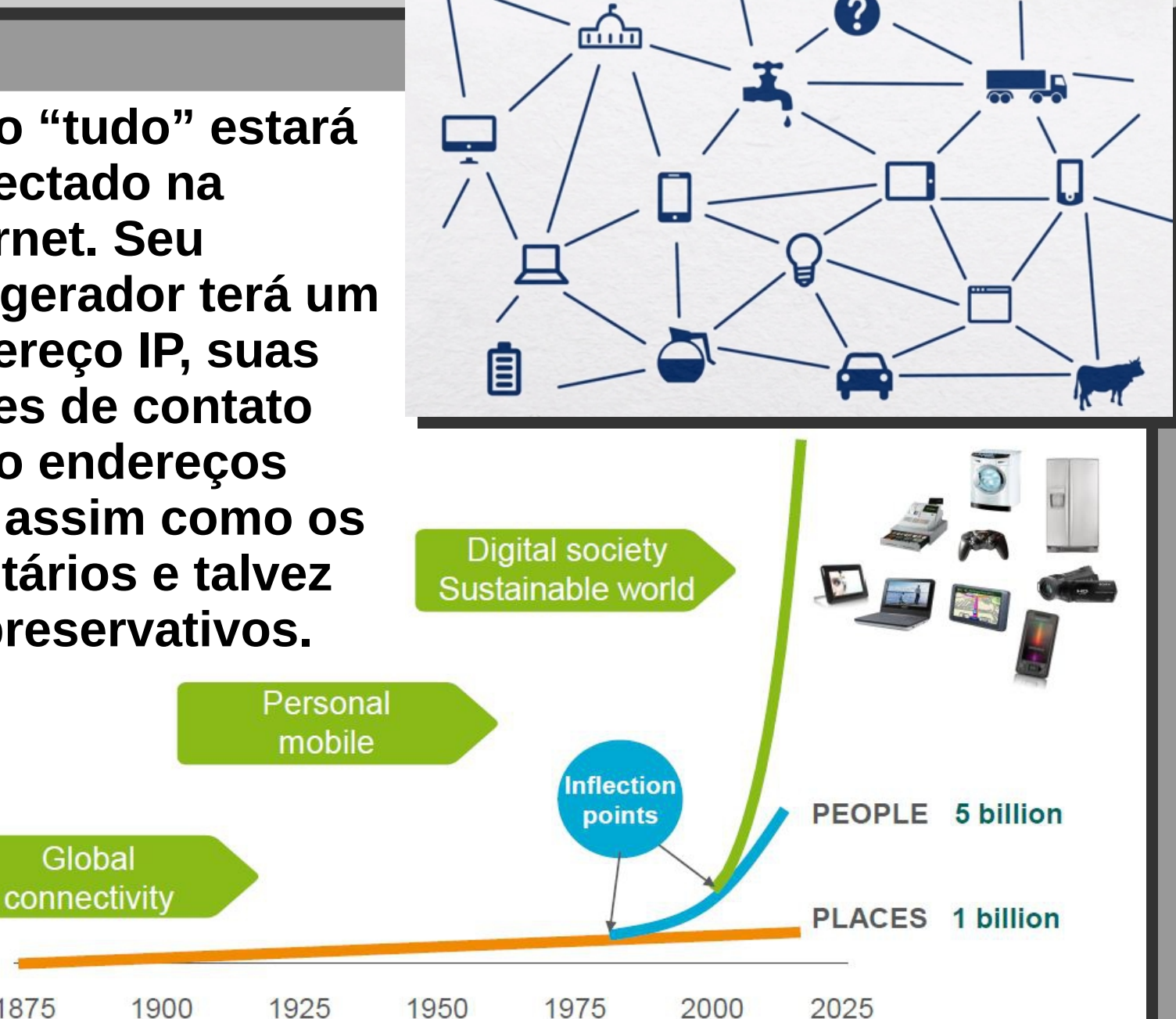

**29**

### ## ###### ## #### #### #### #### ##### ### ## ### ### ###### ### ## ## ## ## #### ###### ## ## ## #### #### #### ##### #### ## ## ## ## # #### ## ## ## ## ## ## ## ## ##### ## ## ## ###### ## ###### ### ### ## ## ##### ## ## ## ## ## ## # ## ## ## ## ## ## ## ## ## ######<br>## ##<br>###### #### ##  $\# \#$ ## ###### #### ####  $\begin{array}{l} \# \# \\ \# \# \end{array}$ ## ## ###### ## ## ## ## #####<br>##<br>###  $##$ ## ##; ###<br>### ## ##### ## ## #### ### ##

#<br>########<br>##########

## ####

#####<br>\*# ##

####

####

##

##

##### ##

 $##$ ##

# # #<br># # #

###

###

##

### ##

井井井井

####

####

###

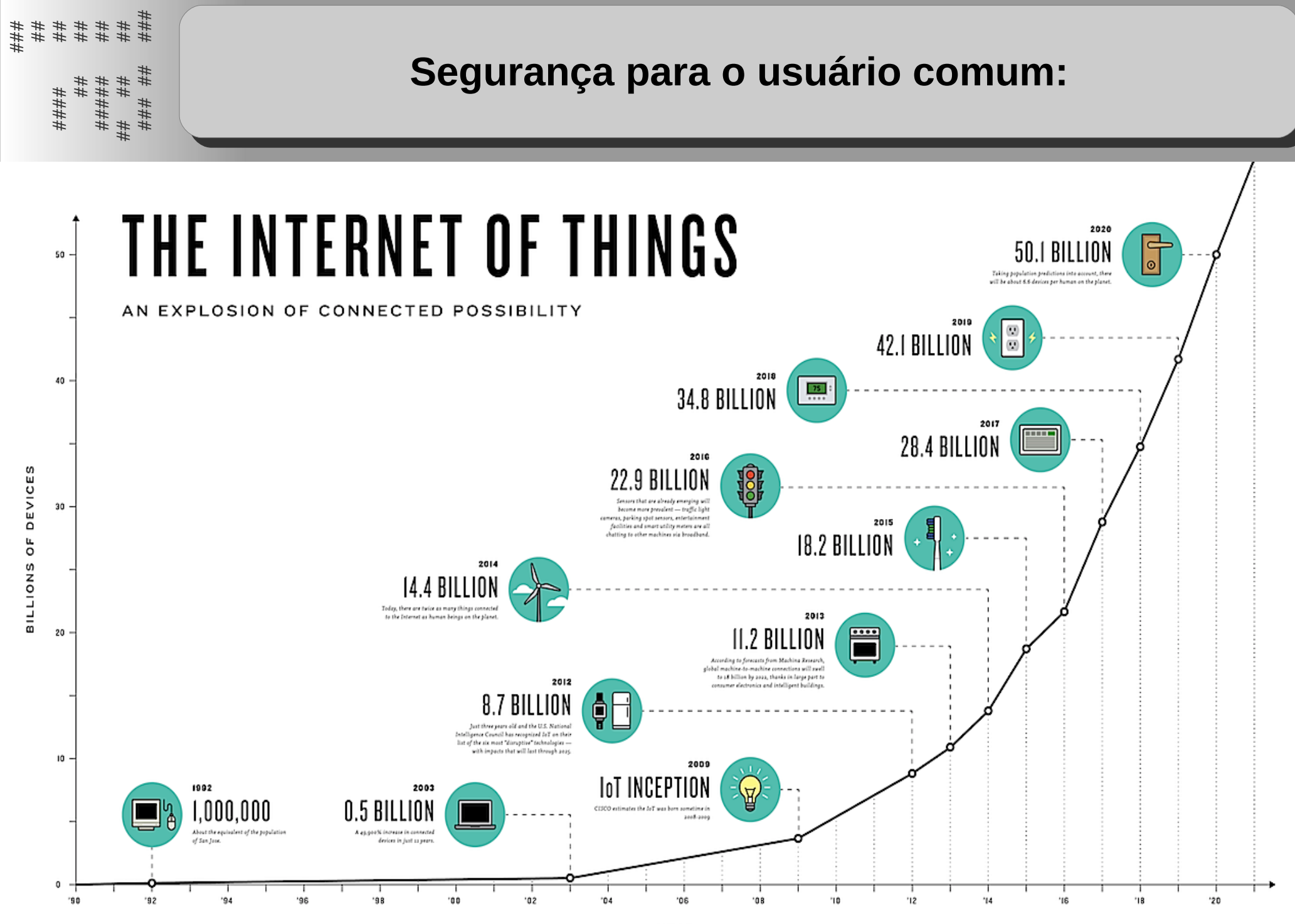

YEAR

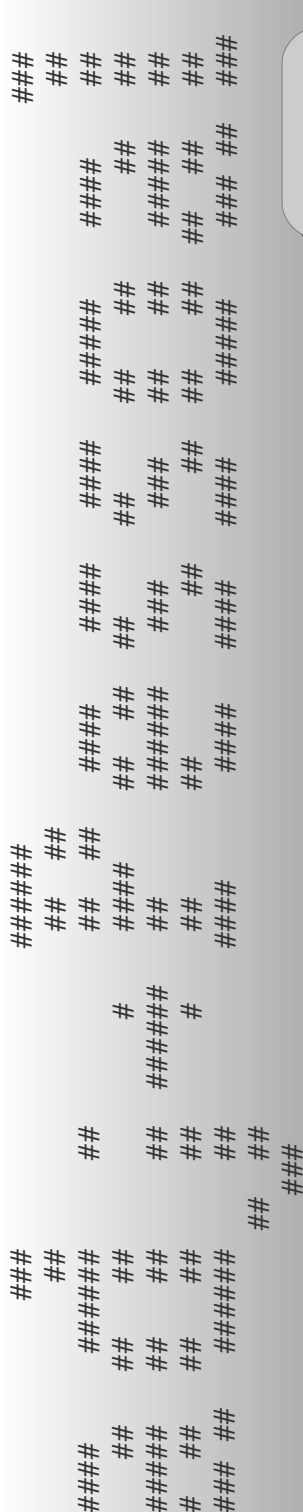

#

**Segurança para o usuário comum: Segurança para o usuário comum:**

# **- Columbia Engineering Professor Invents Video - Columbia Engineering Professor Invents Video Camera that Runs WITHOUT a Battery Camera that Runs WITHOUT a Battery**

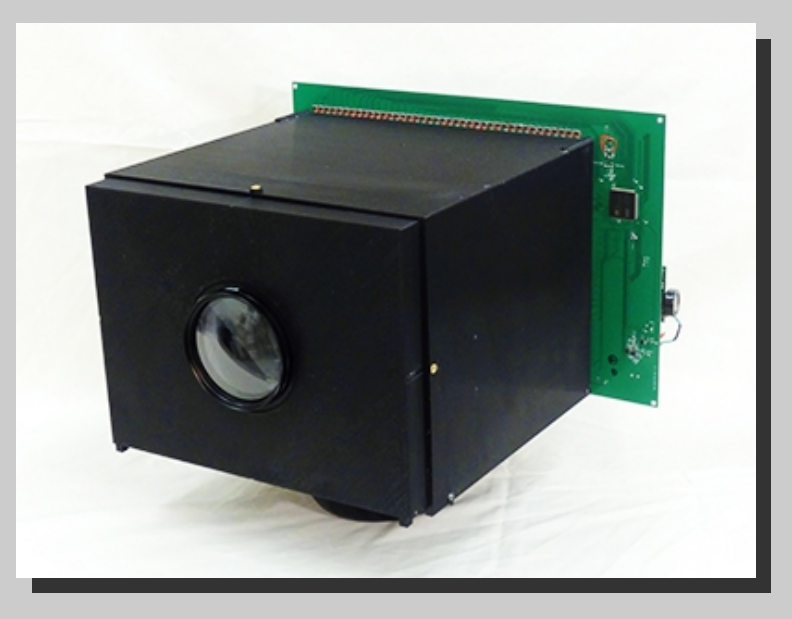

Android → Tira a bateria. iphone → tira a bateria?? Android → Tira a bateria. iphone → tira a bateria??

http://engineering.columbia.edu/columbia-engineer-invents-video-camera-runs-without-battery http://engineering.columbia.edu/columbia-engineer-invents-video-camera-runs-without-battery

**Observações:**

**- Compartilhe sua localização. Como você se - Compartilhe sua localização. Como você se sentirá ao saber que eu sei por onde andas e sentirá ao saber que eu sei por onde andas e tenho o endereço IP do sistema de freio do tenho o endereço IP do sistema de freio do seu carro? seu carro?**

**- Como será a vida quando a "internet das - Como será a vida quando a "internet das coisas" invadir nosso cotidiano e cada coisas" invadir nosso cotidiano e cada produto possuir um endereço Ipv6 próprio? produto possuir um endereço Ipv6 próprio?**

# # # # #

####

#۱ #

#####

##

##

# # # #

##

# # # # #

#### #####

######

####

##

##

##

######

#

# #####

##

####

####

####

#####

#####

#l #

#l #

##

##i

#

##

#####

##

######<br>######

##

######

# # ##

##

# # # #

####

# # # #

# # # # #

i

####

#<br>##

# # # # # #

###

#<br>##

##

#####

#<br>##

#<br>##

#<br>##

######

#<br>##

#۱ #

#

## # # # # # # # ##

####

##

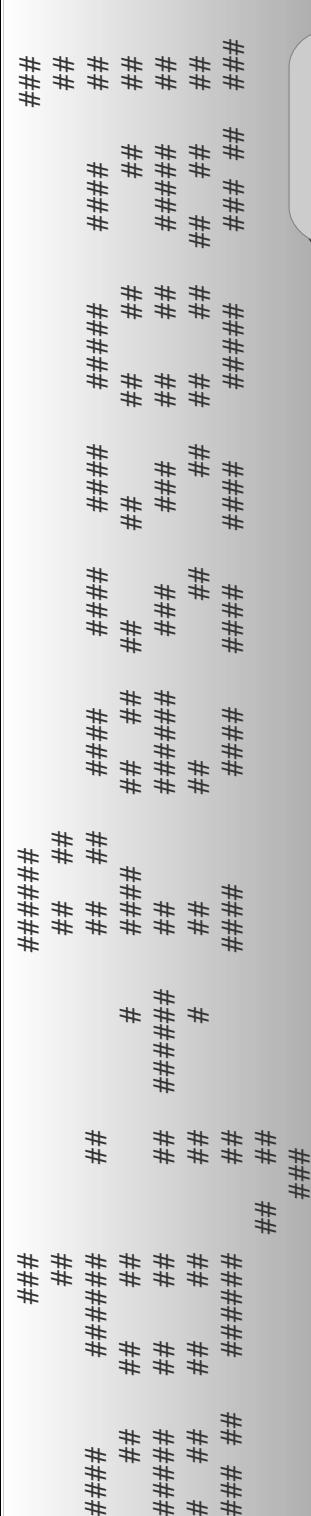

#

 1 Destacar algumas ações praticadas por grandes 1 Destacar algumas ações praticadas por grandes empresas para adquirir dados dos usuários. empresas para adquirir dados dos usuários.

 2 Destacar conceitos, definições, riscos a respeito 2 Destacar conceitos, definições, riscos a respeito de "privacidade". de "privacidade".

 3 Expor/debater o cenário de segurança pela lado 3 Expor/debater o cenário de segurança pela lado do usuário. do usuário.

4 Debater práticas futuras pela óptica dos usuários. 4 Debater práticas futuras pela óptica dos usuários.

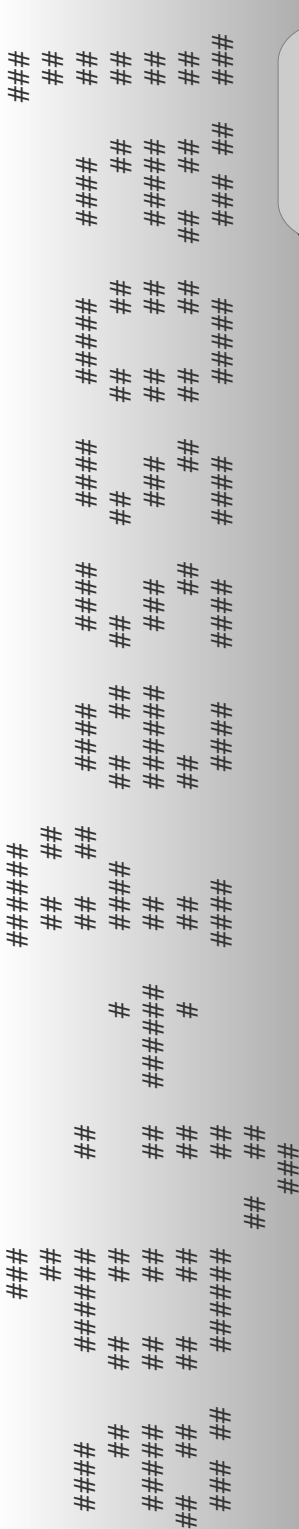

# **Práticas recomendadas: Práticas recomendadas:**

1 Se possível não use Androide, iOS e afins, nem "apps". 1 Se possível não use Androide, iOS e afins, nem "apps".

2 Busque soluções opensource. 2 Busque soluções opensource.

3 Tenha um celelular "profissional" 3 Tenha um celelular "profissional" e outro pessoal. e outro pessoal.

4 Seja crítico 4 Seja crítico

5 Use o browser. 5 Use o browser.

5 Confidencial  $\neq$  Privado.

6 Não use um erro para justificar outro. 6 Não use um erro para justificar outro.

7 ????????? 7 ?????????

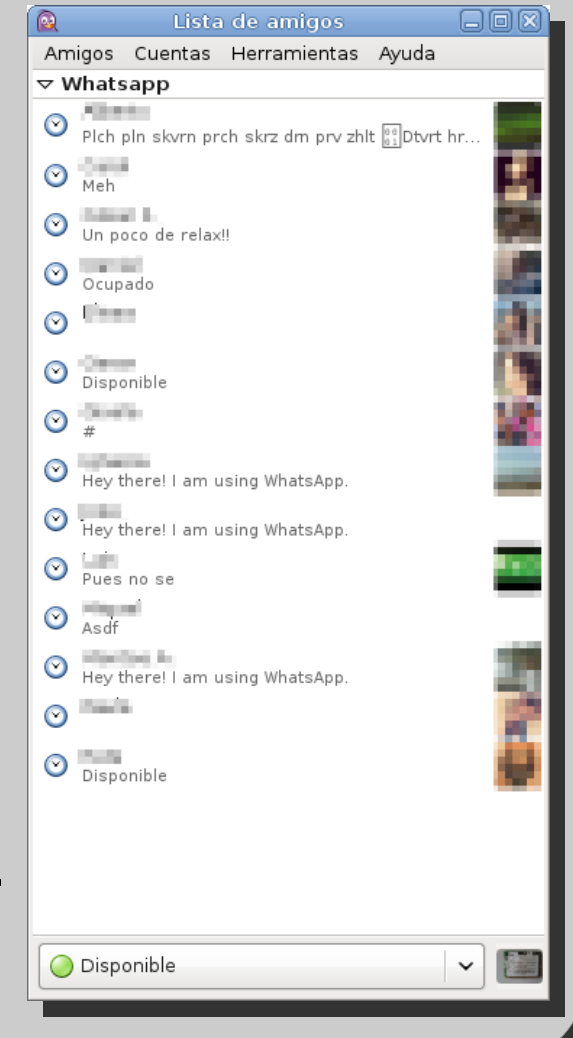

25ª Reunião do Grupo de Trabalho em Segurança de Redes

# Confidencialidade Vs Privacidade

"Minhas" informações pertencem a quem?

Thiago Piccoli Marcelo Giovani

CBPF/MCTI

## # # # ###

#### ## ##### #### #####

######

##

##

## ## ####

###

#

## ####

####

####

####

#####

########

##

##

####

######

##

##

##

########

##

##

#

####

##

######

###

###

##

##

#####

######

###

##

## # # # #

# #

##

##

####

####

# # # #

##

##

##

##

# # # # #

##<br>##

## # # # # # # # ##

####

6323

Rio de Janeiro - 2015-05-28